## Server til server adgang til SLS webservice - procesdiagrammer

I de følgende 8 plancher er hovedprocesserne visualiseret mht. ansvar og flow. Numrene refererer til "Bilag 1 Checklister Server til server adgang til SLS Webservice"

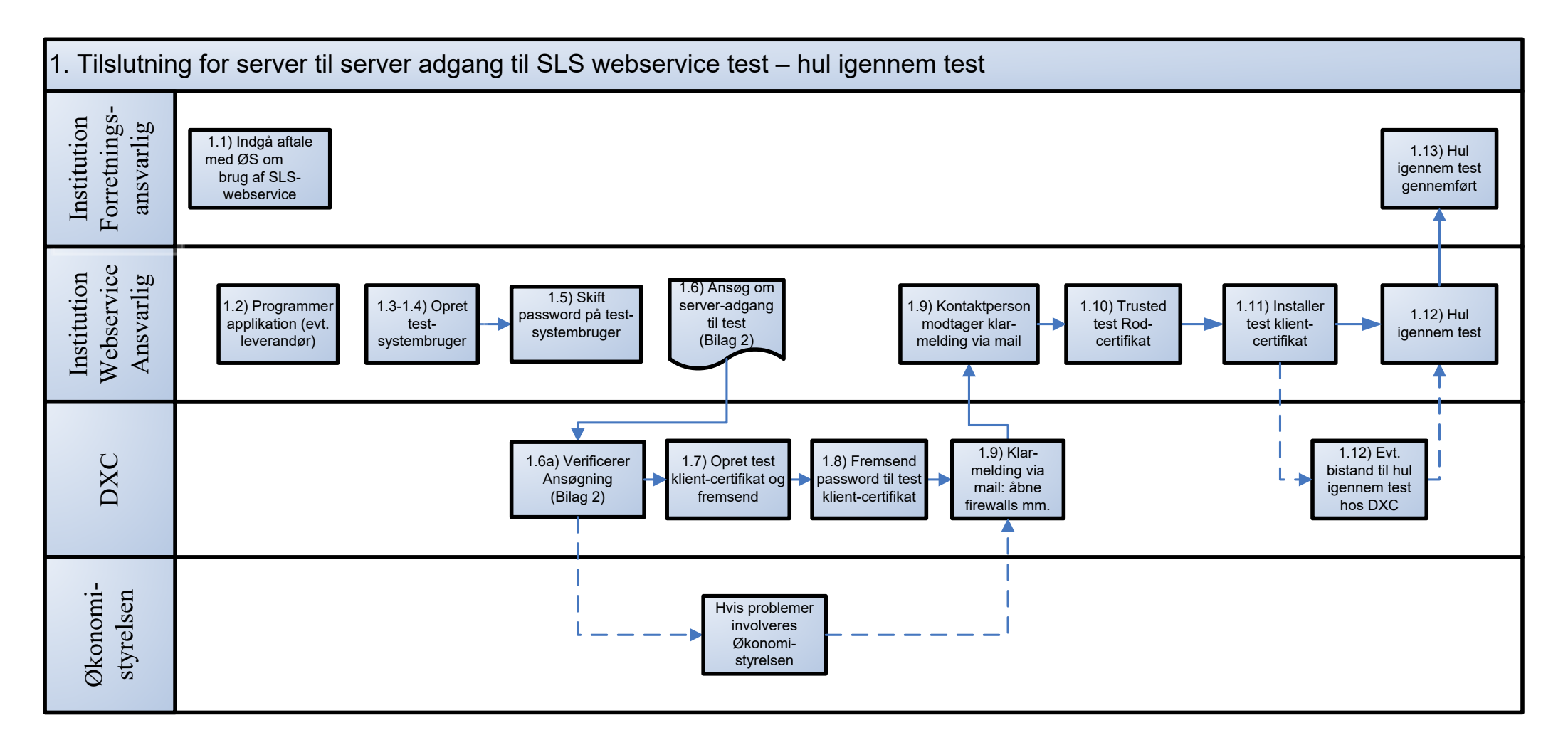

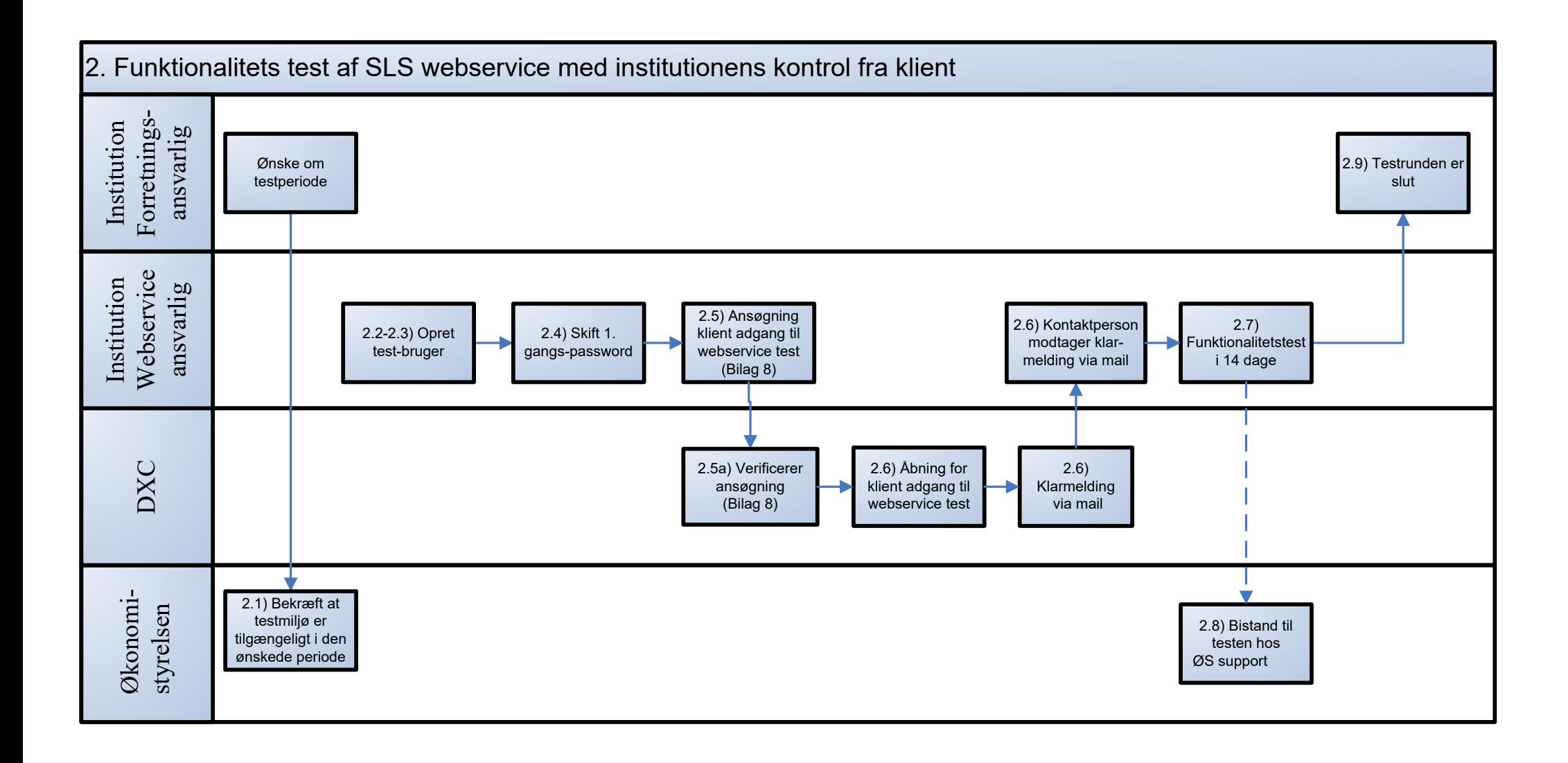

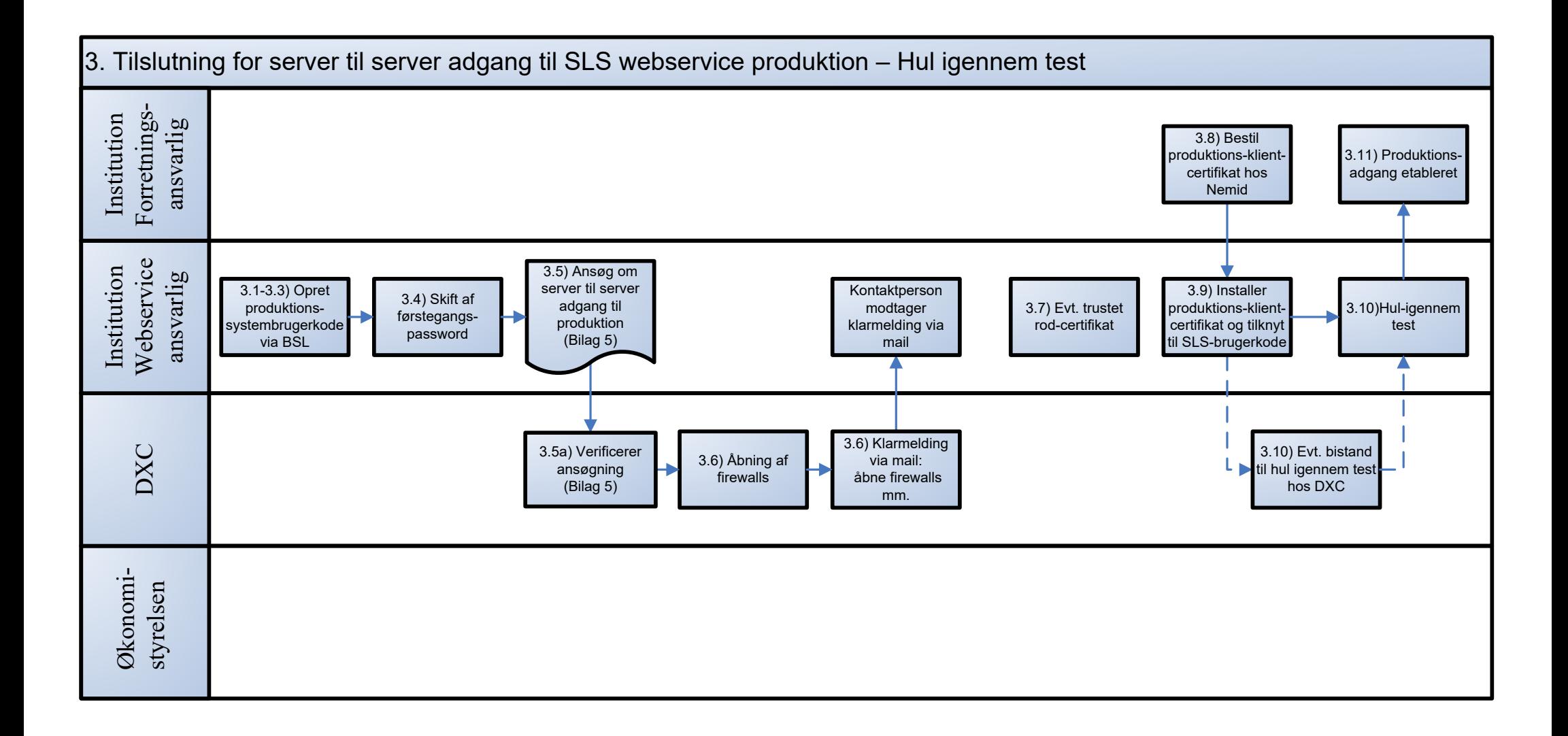

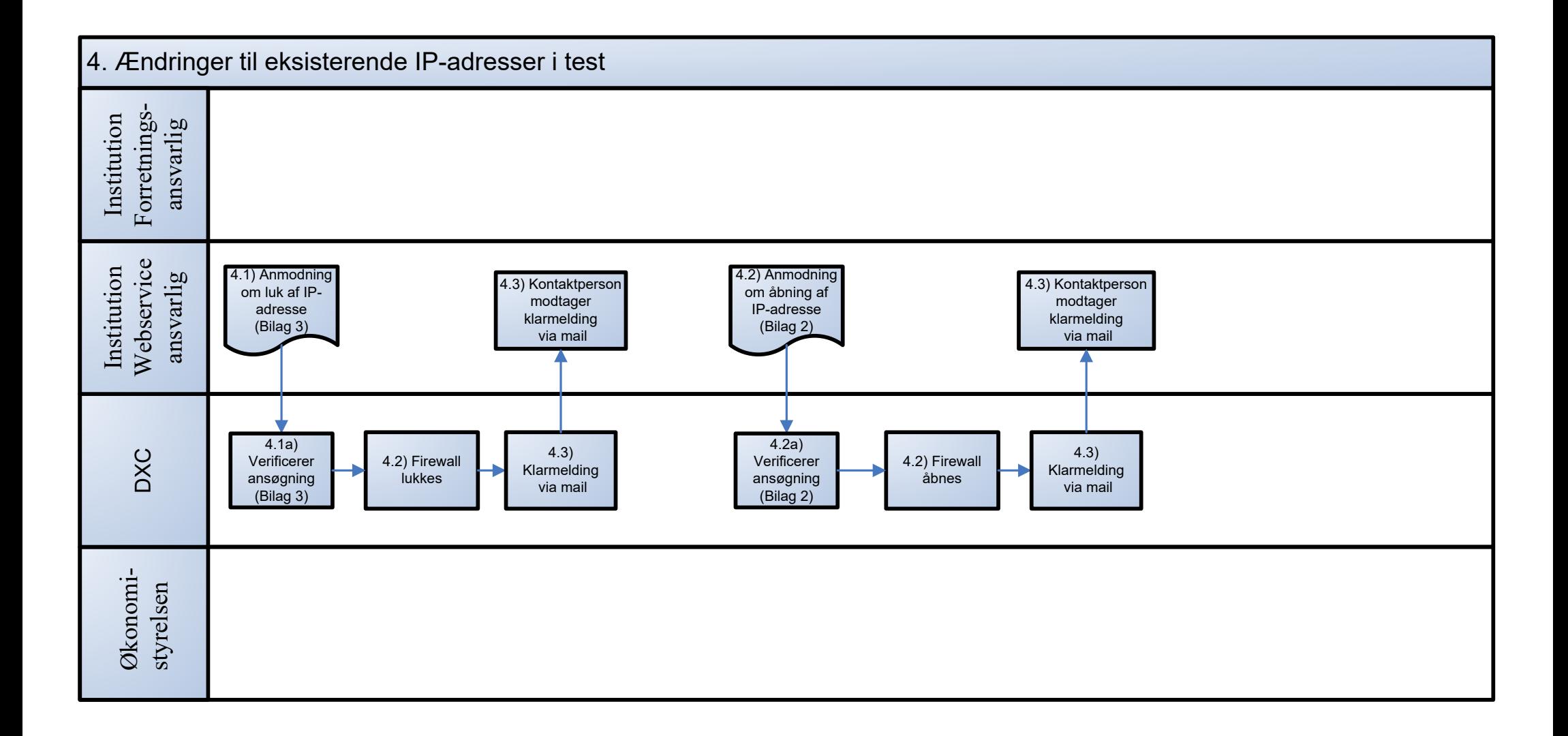

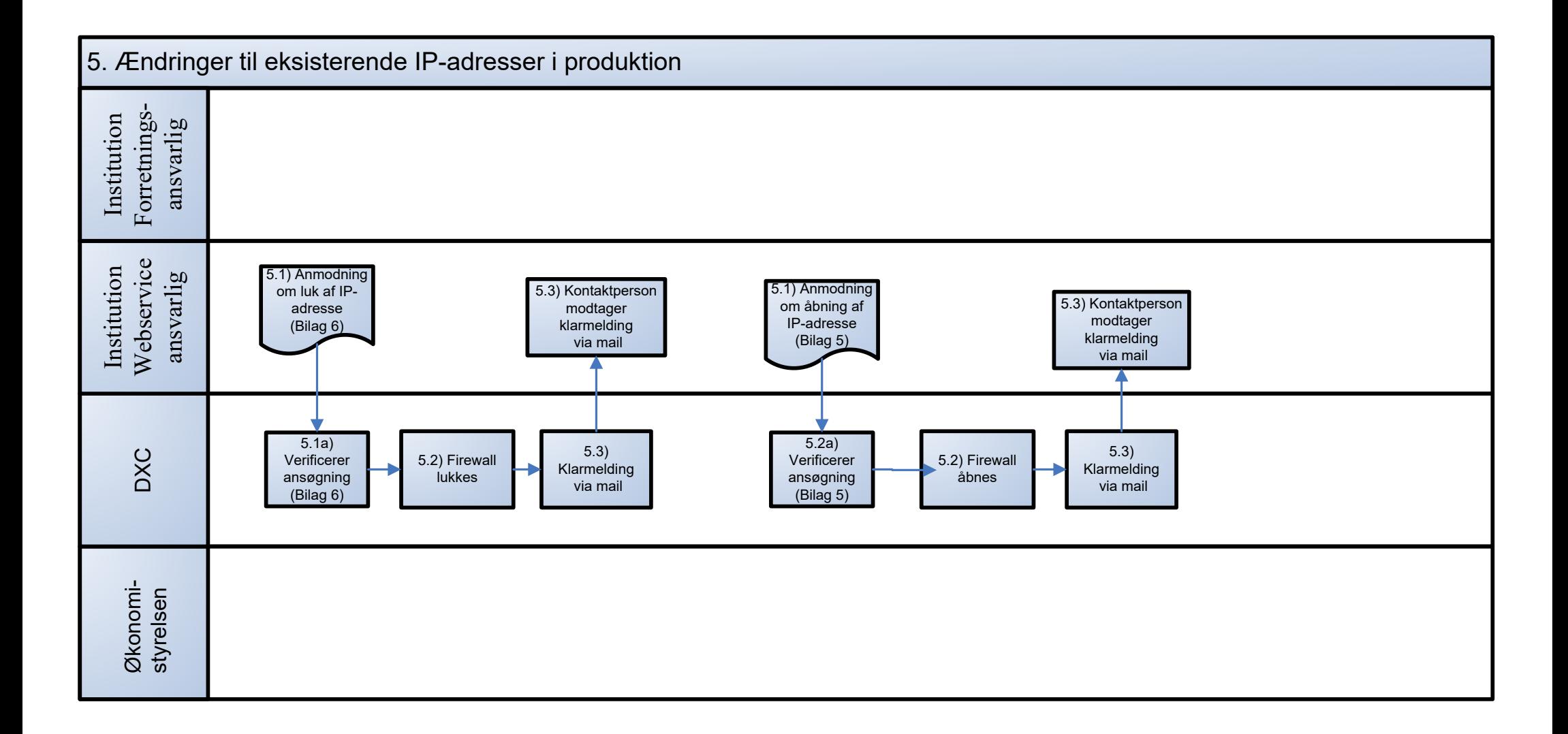

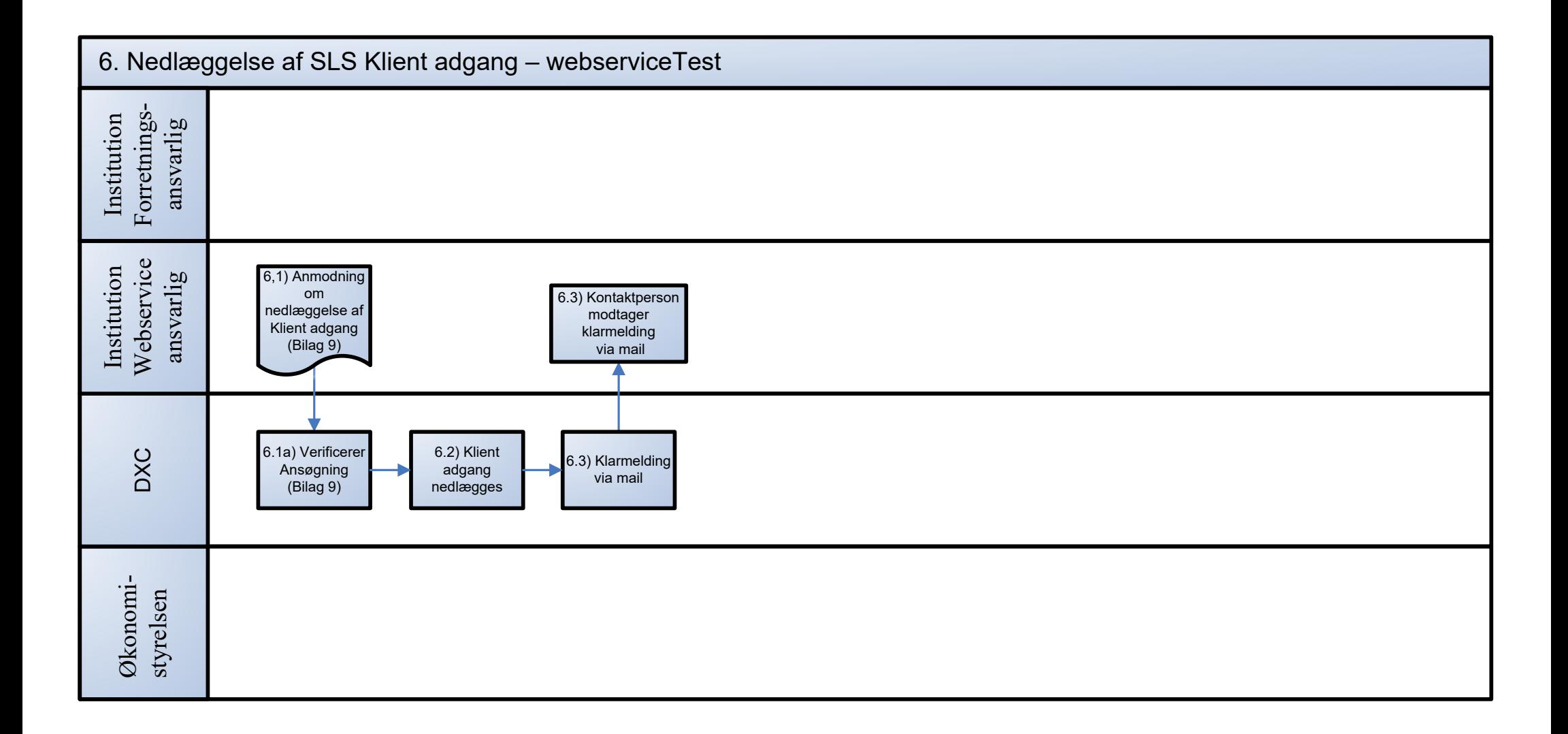

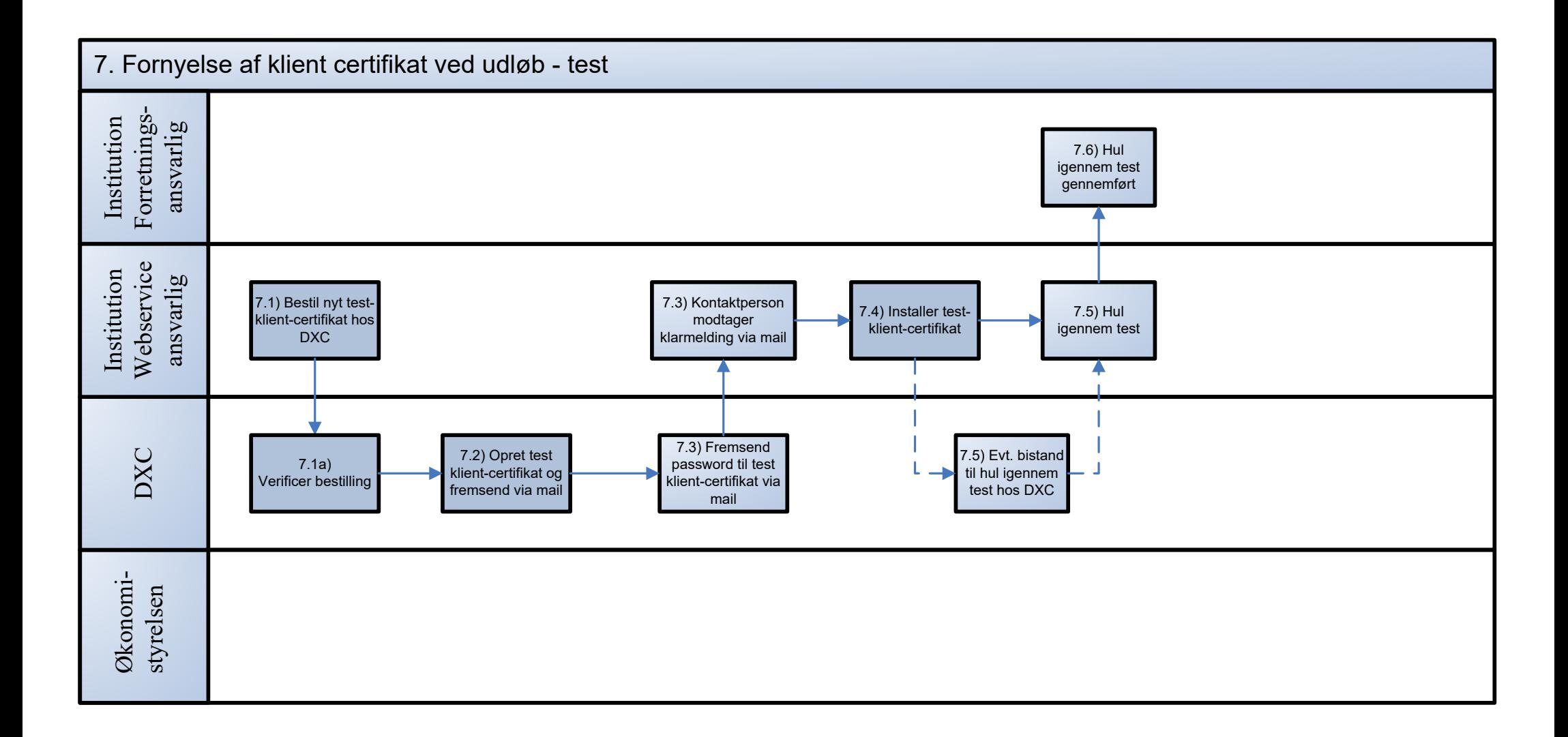

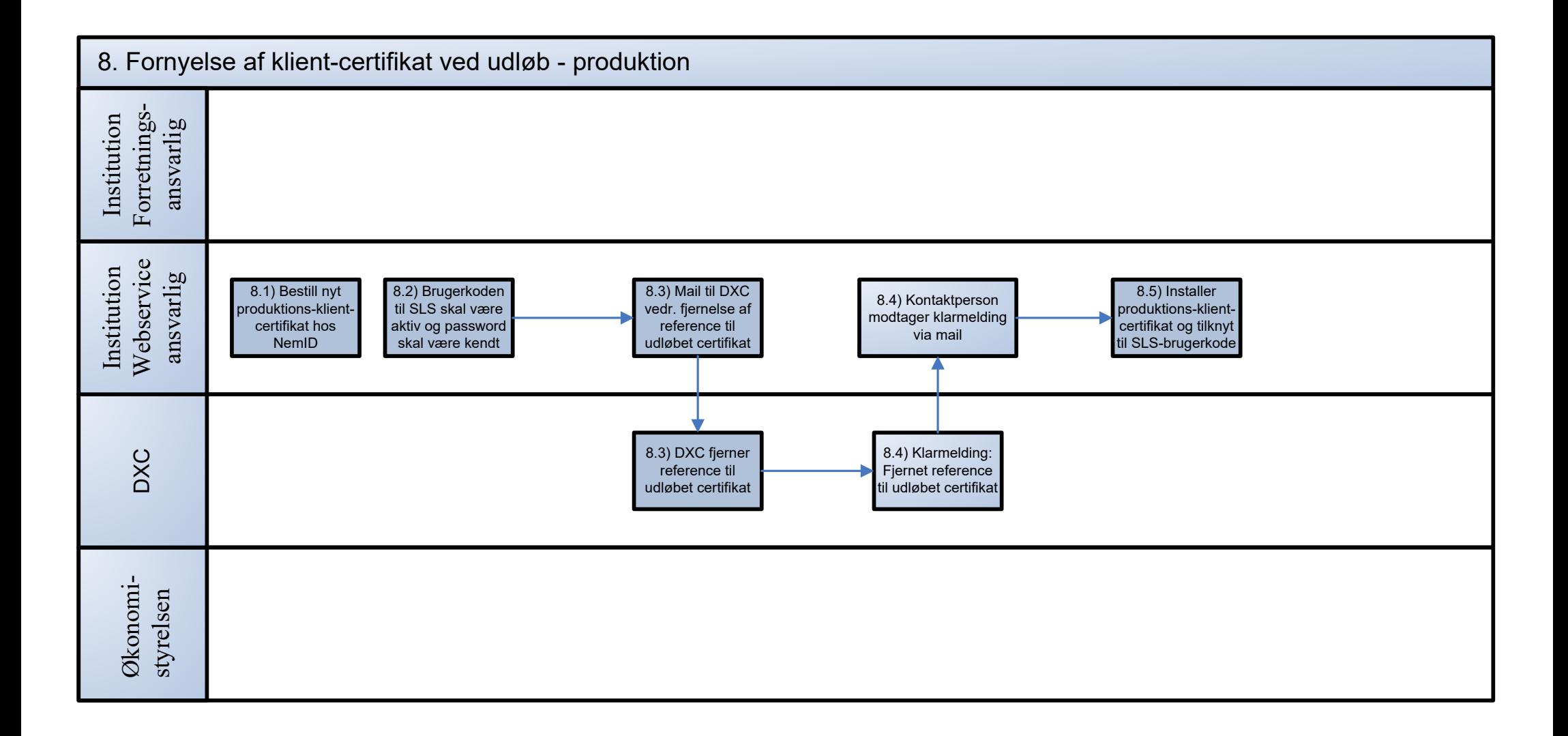